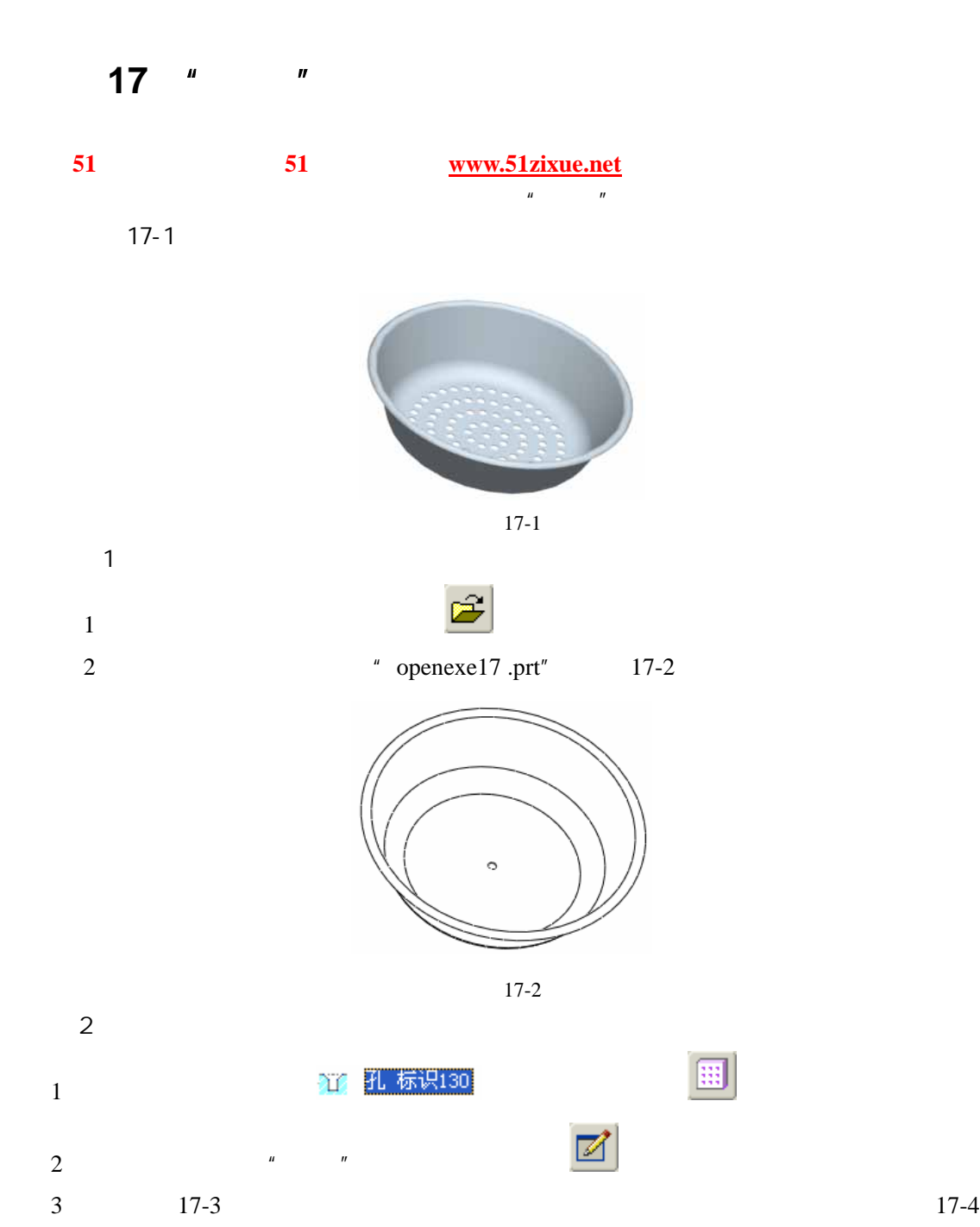

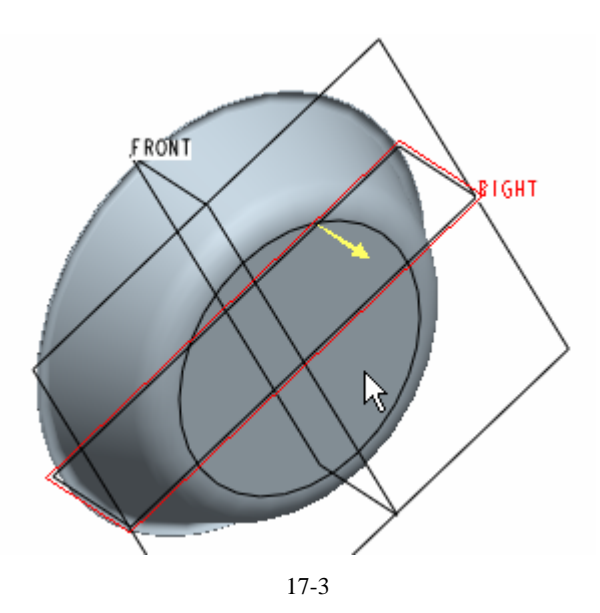

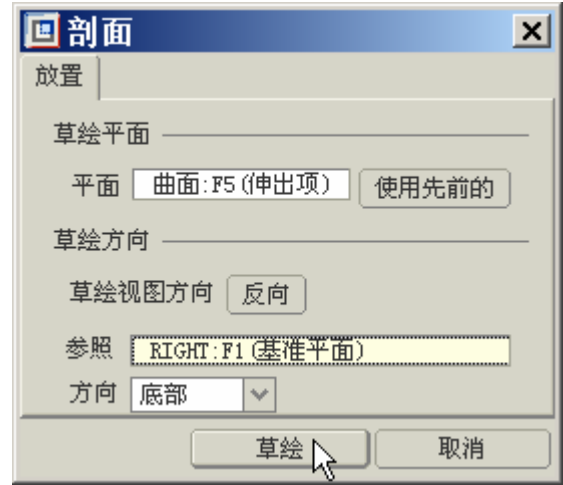

17-4

 $1$  $2 \t 17-5$ 

 $300.00$ 

17-5

51 www.51zixue.net **51zixue.net** 

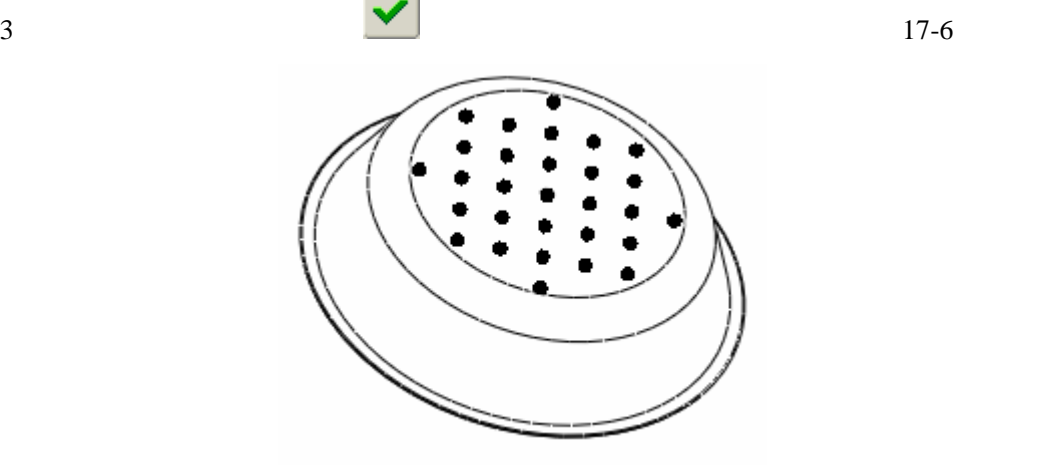

17-6

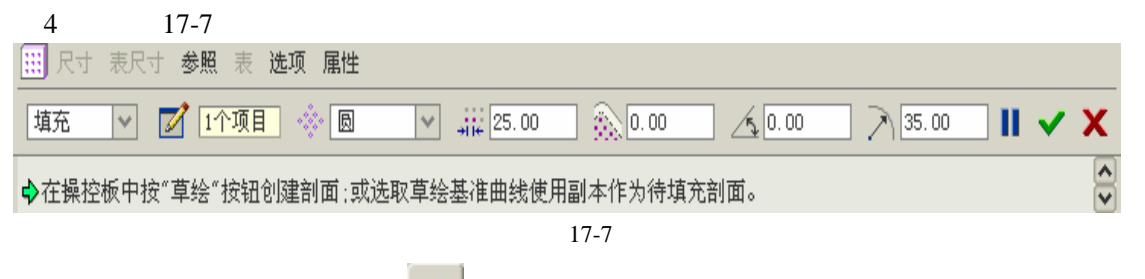

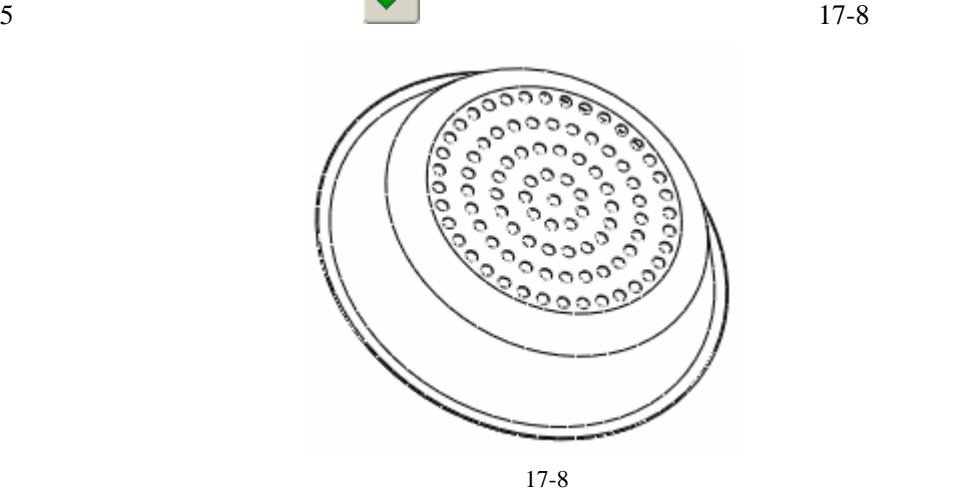

单击工具栏中的保存文件按钮 ,单击 按钮,完成当前文件的保存。

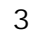